*Санкт-Петербургский торгово-экономический институт*

**Кафедра информационных систем и информационных технологий**

Лекции по теме: «*Интернет-технологии в экономике*»

> *Версия от 12.02.2012* http://egipko.narod.ru

*Подготовил доцент В.Н. Египко*

Санкт-Петербург 2012

*© В.Н. Египко*

*Тема лекции:* «Введение в Интернет**»**

# *Определение Internet*

*Internet – это глобальная компьютерная сеть (отдаленного доступа, WAN), основанная на использовании «связки» протоколов TCP/IP (Transmission Control Protocol/Internet Protocol). IP-протокол – это протокол сетевого уровня, обеспечивающий разбивку передаваемой информации на отдельные пакеты и выбор свободной в текущий момент промежуточной сети для осуществления передачи информации. Ответственность за безошибочную передачу и выстраивание принятых пакетов в исходной последовательности несёт TCP (протокол транспортного уровня).* 

# *Подключение к Internet Технологии и каналы проводной связи*

- Низкоскоростная связь по телефонным (коммутируемым) каналам посредством *модема* ) со скоростью не выше *60Kbps*.
- Скоростная связь по телефонным каналам по технологии *ADSL, ADSL2, ADSL2+* — асимметричной цифровой абонентской линии со скоростью обмена до *5*-*24 Mbps*.
- Связь по *витой паре*, *twisted pair TP* виду кабеля связи из одной или нескольких (чаще 4-х) пар изолированных проводников, скрученных между собой, покрытых пластиковой оболочкой. Скорость обмена - от *100 Mbps (CAT 5)* до *10 Gbps (CAT 7).*
- *• Оптоволоконная* связь по стеклянным или пластиковым нитям, используемая для переноса света внутри себя посредством полного внутреннего отражения. Источником света может быть лазер или светодиод. Обеспечивается наивысшая скорость обмена - до *100 терабит в секунду*.
- Связь по обычным *проводам электропитания PLC (Power Line Communications*), или *HomePlug*, отличающихся высоким уровнем помех, что существенно снижает скоростные показатели. Существующие

стандарты такой связи обеспечивают пропускную способность *5-14 Mbps.*

### *Кабель витой пары в разновидностях:*

- *• незащищенная витая пара* (*UTP Unshielded twisted pair*) отсутствует защитный экран вокруг отдельной пары;
- *• фольгированная витая пара* (*FTP Foiled twisted pair*) также известна как *F/UTP*, присутствует один общий внешний экран в виде фольги;
- *• защищенная витая пара* (*STP Shielded twisted pair*) присутствует защита в виде экрана для каждой пары и общий внешний экран в виде сетки;
- *• фольгированная экранированная витая пара* (*S/FTP Screened Foiled twisted pair*) — внешний экран из медной оплетки и каждая пара в фольгированной оплетке;
- *• незащищенная экранированная витая пара* (*SF/UTP Screened Foiled Unshielded twisted pair*) — двойной внешний экран из медной оплетки и фольги, каждая витая пара без защиты.

# *Кабели витой пары*

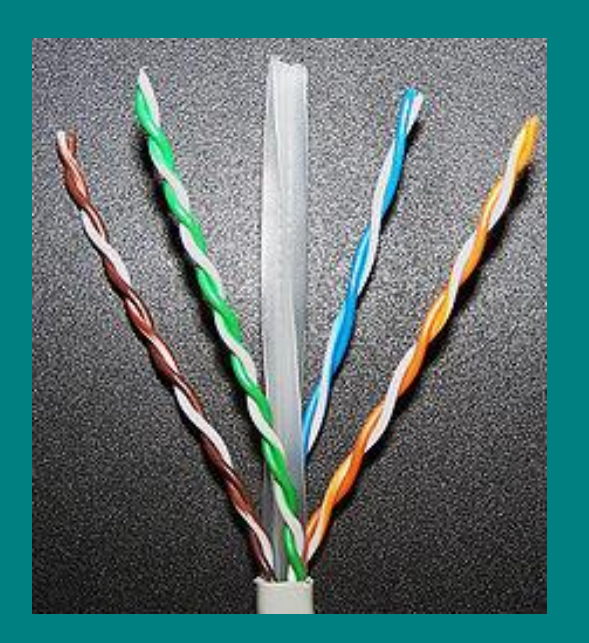

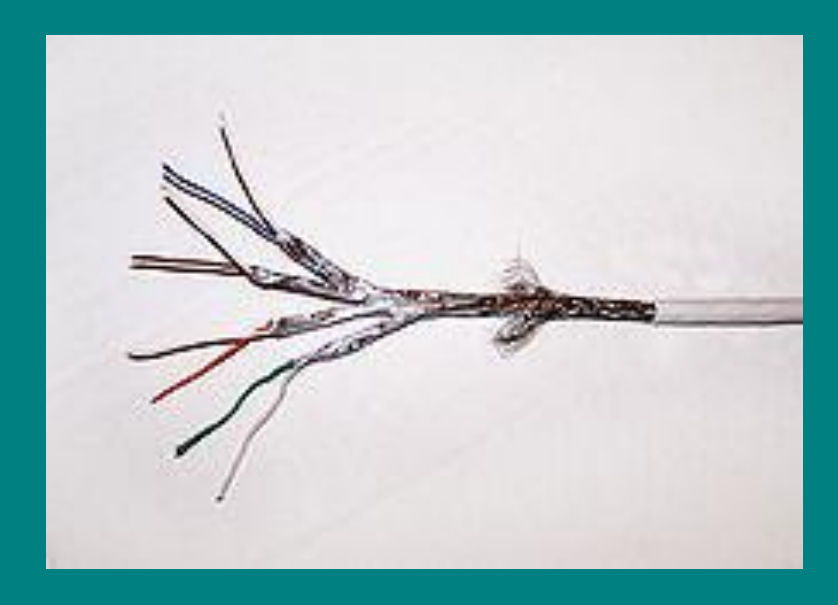

Витая пара категории CAT6 со скоростью передачи данных до 1 Гбит/с

Витая пара категории CAT7 (*S*/*FTP*) со скоростью передачи данных до 10 Гбит/с

Кабель подключается к сетевым устройствам при помощи разъёма *8P8C*  (8 Position - 8 Contact). 8P8C зачастую ошибочно называется *RJ-45.*

# *Оптоволоконный кабель*

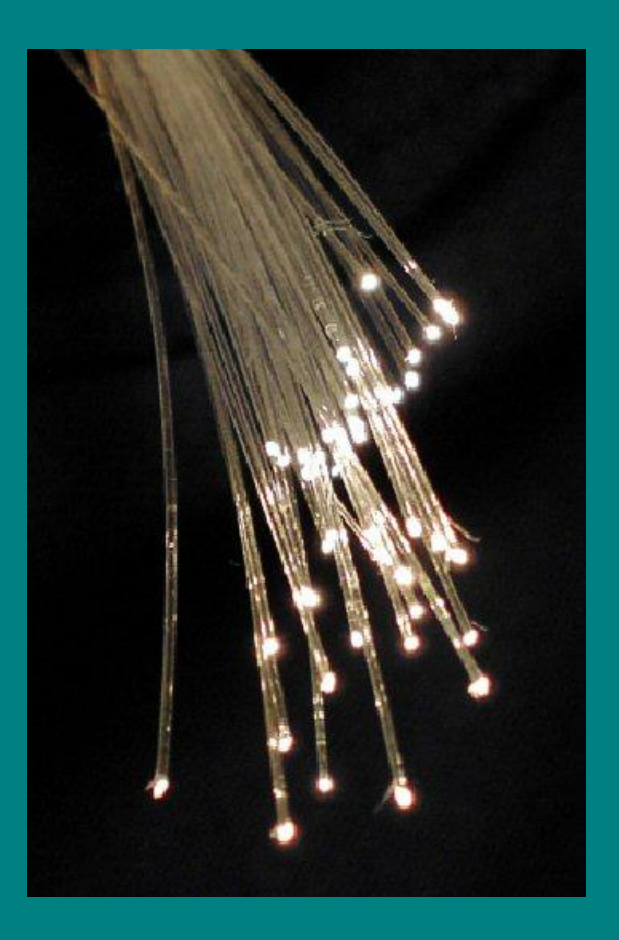

### Связка оптоволокон

## *Преимущества оптоволоконной связи:*

- наивысшая скорость передачи данных (около 100 терабит в секунду в одном оптоволокне);
- полная нечувствительность кабеля к внешним электрическим помехам;
- полное отсутствие перекрёстных и взаимных помех;
- относительно небольшие (по сравнению с объёмом передаваемой информации) размеры и вес;
- хорошая гибкость кабеля и простота монтажа;
- значительно более высокая информационная безопасность;
- неустаривающая линия связи, способная к модернизации за счёт обновления только оконечного оборудования;
- высокая пожаробезопасность из-за отсутствия электрического напряжения и безопасных (в смысле возгорания) материалов изготовления кабелей.

# *Недостатки оптоволоконной связи:*

- сложная технология изготовления и, соответственно, относительно высокая стоимость кабеля;
- сложность сращивания отдельных отрезков кабеля;
- недостаточная механическая прочность кабеля.

В настоящее время намечается *переход* корпоративных каналов проводной связи с витой пары (*категории «6а»)* на полностью оптические решения внутри зданий – по принципу *FTTD* (*Fiber To The Desk* – «оптика до рабочего стола»).

*Wi-Fi*, *Wireless Fidelity* — «беспроводная точность» — технология и стандарт на сетевое оборудование типа Wireless LAN. Разработан консорциумом Wi-Fi Alliance на базе стандартов *IEEE 802.11*. «Wi-Fi» торговая марка «Wi-Fi Alliance». Технологию назвали Wireless-Fidelity по аналогии с Hi-Fi. Установка Wireless LAN рекомендовалась там, где развёртывание кабельной системы было невозможно или экономически нецелесообразно. Для предотвращения несанкционированного доступа к Wi-Fi сети используется шифрование.

# *Преимущества Wi-Fi:*

- Позволяет развернуть сеть без прокладки кабеля, может уменьшить стоимость развёртывания и расширения сети. Места, где нельзя проложить кабель, например, вне помещений и в зданиях, имеющих историческую ценность, могут обслуживаться беспроводными сетями.
- Обеспечивается мобильность пользователя, не привязывая его проводами к определённому местоположению.
- Wi-Fi-устройства широко распространены на рынке. А устройства разных производителей могут взаимодействовать на базовом уровне сервисов.
- Wi-Fi это набор глобальных стандартов. В отличие от сотовых телефонов, Wi-Fi оборудование может работать в разных странах по всему миру.
- Принятие стандарта IEEE 802.11n обеспечивает увеличение скорости обмена до 300 Мбит/с.

# *Недостатки Wi-Fi (начало):*

- Высокое по сравнению с другими стандартами потребление энергии, что уменьшает время жизни батарей и повышает температуру мобильного устройства.
- Wi-Fi имеют ограниченный радиус действия. Типичный домашний Wi-Fi маршрутизатор стандарта 802.11b или 802.11g имеет радиус действия 45 м в помещении и 90 м снаружи. Микроволновка или зеркало, расположенные между устройствами Wi-Fi, ослабляют уровень сигнала. Расстояние зависит также от частоты.
- Уменьшение производительности сети во время дождя.
- Перегрузка оборудования при передаче небольших пакетов данных из-за присоединения большого количества служебной информации.

# *Недостатки Wi-Fi (окончание):*

- Самый популярный стандарт шифрования WEP может быть относительно легко взломан даже при правильной конфигурации (из-за слабой стойкости алгоритма шифрования). Несмотря на то, что новые устройства поддерживают более совершенный протокол шифрования данных WPA, многие старые точки доступа не поддерживают его и требуют замены. Принятие стандарта IEEE 802.11i (WPA2) в 2004 году сделало доступной более безопасную схему в новом оборудовании. Многие организации используют дополнительное шифрование (например, VPN) для защиты от вторжения.
- Малая пригодность для работы приложений использующих медиа-потоки в реальном времени (например, протокол RTP, применяемый в IPтелефонии).

*WiMAX*, *Worldwide Interoperability for Microwave*   $Access$  (читается вайма́ксэкс) телекоммуникационная технология, разработанная с целью предоставления универсальной беспроводной связи на больших расстояниях для широкого спектра устройств (от рабочих станций и портативных компьютеров до мобильных телефонов). Основана на стандарте *IEEE 802.16*, который так же называют *Wireless MAN*. Название «WiMAX» было создано WiMAX Forum организацией, которая была основана в июне 2001 года c целью продвижения и развития WiMAX. Форум описывает WiMAX как «основанную на стандарте технологию, предоставляющую высокоскоростной беспроводной доступ к сети».

*GPRS*, *General Packet Radio Service* — пакетная радиосвязь общего пользования — надстройка над технологией мобильной связи *GSM*, осуществляющая пакетную передачу данных. GPRS позволяет пользователю сети сотовой связи производить обмен данными с другими устройствами в сети GSM и с внешними сетями, в том числе Интернет. GPRS предполагает тарификацию как по объёму переданной/полученной информации, так и по времени, проведённому в режиме онлайн. Технология обеспечивает достаточно высокую скорость передачи данных, теоретический максимум которой составляет 14,4 Мбит/c.

Технология *спутниковой* связи, требующая использования специального оборудования: PCI-карты тюнера (в нашей стране широко распространены изделия с маркой SkyStar), спутниковая антенна-тарелка диаметром 90-120 см с принимающей головкой и прочее оборудование. Скорость приёма информации по спутниковому каналу невысокая - 250-500 Кбит/с.

*Преимущество* технологии – возможность использования в регионах, отдалённых от городов. *Недостатки* – значительные затраты на оборудование и существенные временные задержки в прохождении сигнала от спутника, не позволяющие реализовывать интерактивные сеансы.

## *Основные сервисы, информационные системы, службы, ресурсы Internet*:

#### *I. Ресурсы режима "off-line".*

- *1. E-mail (электронная почта).*
- *2. Группы новостей UseNet/NewsGroup.*
- *3. Списки рассылки Mailing Listings.*
- *II. Ресурсы режима "on-line".*
- *1. "Всемирная паутина" WWW.*
- *2. Архивы файлов FTP.*
- *3. "Чат" ("болтовня") IRC.*
- *4. Система мгновенной передачи сообщений Instant Messaging ("электронный пейджер") типа ICQ.*
- *5. IP-телефония.*
- *6. Система мгновенной телефонной и видеосвязи типа Skype.*
- *7. Telnet технология отдалённого доступа к компьютеру.*
- *8. Internet-радио.*
- *9. Internet-телевидение, кино и др.*

# *Адресация компьютеров в Internet Цифровая IP-адресация*

*IP-адресация - в виде точечно-цифрового десятичного кода, например:*

#### *192.168.100.1*

 *представленного на машинном уровне в виде 32-х разрядного двоичного кода (в действующей версии IP v.4) из двух частей: адреса сети (класса A, B, C или D) и адреса компьютера в данной сети, что позволяет адресовать приблизительно 4 300 000 000 компьютеров.*

*Именно данный тип адресации используется в протоколах обмена, но такие адреса неудобны пользователям ресурсов Internet.*

*Перспективным и неизбежным представляется переход к версии IP-адресации – v.6, использующей 128-разрядный двоичный код.* 

### *Адресация компьютеров в Internet Символьная DNS-адресация*

*DNS-адресация, символьная, доменной структуры (из 2-х доменов), например:* 

#### *myserver.ru*

*где myserver – младший домен - уникальное имя компьютера (сервера, хоста).*

- *ru старший домен одного из двух типов:*
- - *географический (зональный, национальный, англ., ccTLD – country code Top Level Domain);*
- *административный (организационный, англ., gTLD generic TLD).*

*Примеры ccTLD (их более 240): ru или рф (Россия), ua (Украина), fr (Франция), de (Германия), it (Италия).*

*Примеры gTLD: com, org, net, biz, info, name, museum, coop, aero, pro.*

*Оба домена могут быть составными, например:*

#### *www.host.spb.net*

*DNS-адресация требует преобразование адреса в IP-адрес на региональных DN-серверах (DNS). Зато DNS-адресация удобна для пользователей. Поэтому она чаще всего и используется.*

## *Адресация ресурсов в Internet (URL)*

*URL (Uniform Resource Locator) – единообразный указатель ресурса, упрощенно, адрес документа в Internet. Пример:*

### *http:// server.net / rus / index.html #anchor*

*где http – наименование протокола прикладного уровня (другие протоколы: ftp, news); server.net – адрес компьютера; rus – путь в дисковой памяти этого компьютера; index.html – имя файла (Web-страницы); anchor – имя «якоря»-метки на Web-странице.*

## *WWW -"Всемирная паутина" (World Wide Web, 3W, Web*)

 *WWW – распределённая гипертекстовая база данных, отдельные документы которой называются страницами. Гипертекст – это определённым образом организованный текст, содержащий гиперссылки, в качестве которых может использоваться слово, словосочетание, графический объект и «карта» с несколькими областями. Гиперссылки выделяются особым цветом и изменением вида указателя мыши при наведении на гиперссылку. Основное назначение гиперссылки – обеспечение перехода щелчком мышью к другому информационному ресурсу (внутреннему или внешнему). Такие переходы принято называть навигацией или серфингом. Кроме текста, списков и таблиц, гипертекст может содержать вставки из графических объектов, звуковых и видеороликов, хранящихся в виде отдельных файлов. Web-сайт – это несколько Web-страниц, связанных между собой гиперссылками и общей тематикой. Web-портал – это ёмкий сайт, в рамках которого реализуются сразу несколько проектов (сервисов) и пр.*

*WWW - "Всемирная паутина" Ресурсы сервиса*:

- *интерактивные каталоги (общего назначения и специализированные);*
	- *поисковые и метапоисковые системы;*
	- *порталы различного назначения;*
	- *экспертные узлы;*
	- *почтовые веб-серверы;*
	- *электронные энциклопедии, словари и т.п.;*
	- *социальные сети;*
	- *форумы;*
	- *блоги («живые» дневники) и пр.*

*Вся электронная коммерция реализована в основном по технологии Web.*

## *WWW -"Всемирная паутина" Составляющие сервиса:*

- *1. HTML (HyperText Mark up Language, современная версия XHTML) - язык разметки гипертекста в виде специальных операторов-тегов (дескрипторов). Пример разметки простого текста:*
	- *< font size="4" color="#00ff00" >Символы зеленые< /font >*

 *Результат интерпретации такого HTML-кода браузером на экране:*

#### *Символы зеленые*

- *2. HTTP протокол прикладного уровня для передачи гипертекста.*
- *3. URL (Uniform Resource Locator) единообразный указатель ресурса.*
- *4. Обозреватели Internet, браузеры программы, интерпретирующие HTML-код Web-страниц.*

*Тема лекции:* **«**Корпоративный веб-сайт: создание и продвижение в Интернет**»** Основные инструменты создания веб-сайтов

- **● HTML-редакторы** (*UniRed, Bred, HtmlPad FisherMan, CoffeCup HTML Editor, Kate*).
- **● Визуальные веб-редакторы**, использующие принцип WYSIWYG (*Dreamweaver, Web Studio, Golive CS, MS FrontPage*).
- **● Интегрированные среды разработки** веб-сайтов (Netbeans – кросс-платформенный профессиональный продукт).
- **● Веб-конструкторы** (визуальные online редакторы) в условиях бесплатного хостинга на известных сайтах (*www.narod.ru, www.sitecity.ru, www.boom.ru, www.tripod.com).*

# Способы создания веб-сайтов:

- 1. Использование непрофессионалами шаблонных онлайн-редакторов (конструкторов) в условиях бесплатного хостинга. (Для создания страниц-«хомяков».)
- 2. Разработка силами профессионалов в штате самой фирмы с последующим решением вопросов регистрации доменного имени и хостинга сайта.
- 3. Посредством обращения в соответствующие специализированные фирмы (веб-студии), предлагающие дополнительно услуги по регистрации доменного имени, хостингу, сопровождению, развитию и продвижению («раскрутке») сайта.

## Этапы создания и сопровождения веб-сайта:

- 1. Составление проекта макета сайта.
- 2. Выбор дизайна сайта в целом и его отдельных страниц.
- 3. Проработка системы внутренней навигации
- 4. Вёрстка отдельных страниц сайта.
- 5. Программирование различных сервисов.
- 6. Выбор варианта хостинга и фирмы-хостера.
- 7. Подбор доменного имени сайта и его регистрация.
- 8. Размещение сайта на сервере хостера и тестирование сайта.
- 9. Продвижение-«раскрутка» сайта и другие приёмы привлечения его потенциальных посетителей.
- 10. Сопровождение и развитие сайта.

# К выбору дизайна веб-сайта

Дизайн главной страницы сайта - результат выбора одной из двух возможных альтернатив:

- **Традиционный** дизайн, который привычен и функционально удобен для рядового посетителя сайта («шапка» с логотипом фирмы, слева или сверху навигационная панель, основной текст и графика, «подвал» с выходными и контактными данными, датами создания и последнего обновления сайта, счетчик посещений).
- **Оригинальный** дизайн, который при удачном решении может сделать сайт более привлекательным.

# Примеры главных страниц сайтов, созданных веб-студиями

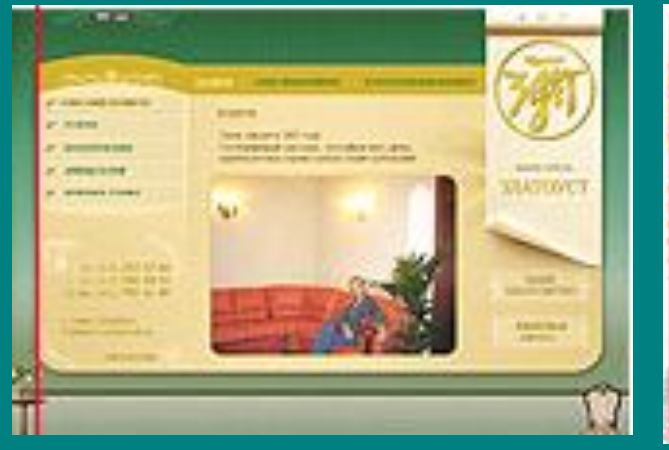

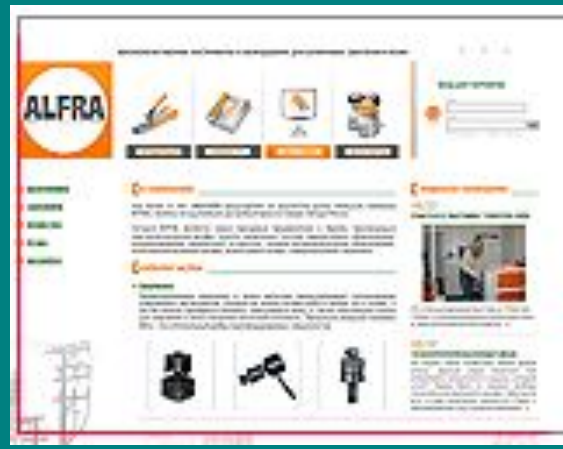

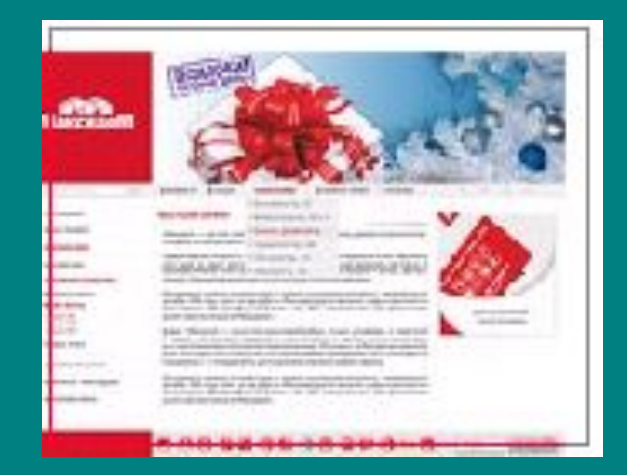

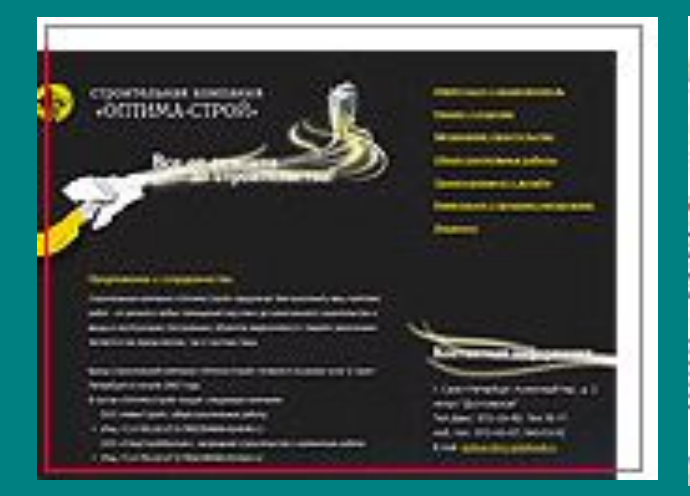

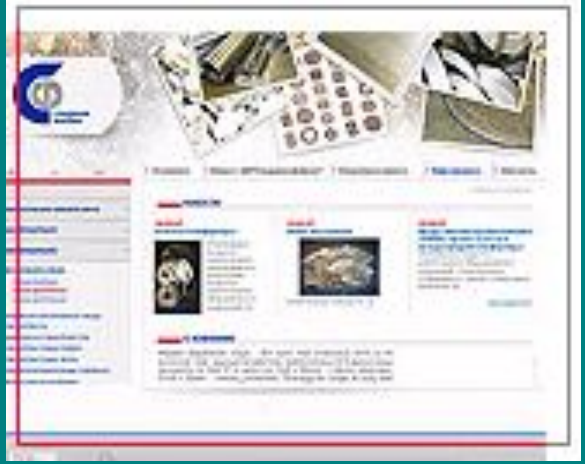

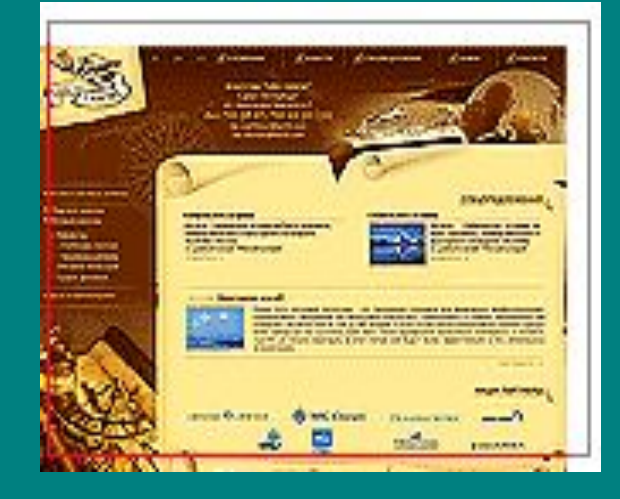

Базовые требования, предъявляемые к контенту веб-сайта (принцип «УКВ»):

I. Уникальность содержания.

II. Качество публикуемой информации.

**III. Востребованность информации.** 

# Дополнительные требования, предъявляемые к контенту веб-сайта

- 1. Доступный стиль изложения по принципу *KISS* (*Keep It Simple, Stupid* – будь проще, глупышка).
- 2. Тщательная выверка текста с целью исключения грамматических ошибок и опечаток.
- 3. Недопустимость наличия устаревшего или просроченного материала в процессе сопровождения сайта.
- 4. Объём области текста на странице не менее 50%.
- 5. Вёрстка текста в 2-3 колонки.
- 6. Структуризация текста с помощью таблиц, списков, заголовков …
- 7. Использование рубленных шрифтов (вместо серифных).

# К созданию интерактивного веб-сайта

Для придания вэб-страницам свойства интерактивности, например, для реализации диалога с посетителем сайта, используют *скрипты-сценарии*, написанные на специальных языках программирования. Такие скрипты могут выполняться как на стороне *клиента* браузером пользователя, так и на стороне

В Internet преобладает *серверная* технология с возвращением в процессе диалога пользователю со стороны сервера сгенерированного HTML-файла с применением, например, *PHP-* или *CGI-скриптов*.

В *клиентской* технологии скрипт включается в *HTML-*код вебстраницы, в тег <*head*>, между тегами <*script*> и </*script*>. Данная технология используется для создания, например, анимированных меню, всплывающих подсказок и всего того, что нельзя или нецелесообразно сделать с помощью *серверной* технологии.

# К выбору доменного имени веб-сайта (начало)

Имя сайта должно быть коротким, легко запоминаемым, однозначным в написании и произношении. Оно должно быть логически связано с наименованием выпускаемой продукции, спектром предоставляемых услуг или видом предлагаемых товаров.

Лучший вариант – совпадение с названием предприятия или его аббревиатурой. К тому же, доменное имя должно быть уникальным в рамках того старшего домена (чаще это "ru"), в котором планируется его регистрация.

Имя веб-сайта, как правило, формируется из букв латинского алфавита и единственно допустимого разделителя «дефиса». При этом используют англоязычные слова или их аббревиатуры, например, ice.ru. Чаще используют всё же транслитерацию букв русского алфавита, например, www.spbtei.ru. В последнем случае следует отказаться от использования таких букв, как й, ы, ю, я, которые преобразуются в латынь неоднозначно.

# К выбору доменного имени веб-сайта (окончание)

Другой оригинальный способ выбора имени – с использованием единых для русского и английского алфавитов изображений символов: e, y, o, p, a, k, x, c, m, n, u. Подобные примеры: cmpoka.ru, peka.ru, npecca.ru, nupam.ru.

Особый случай: сочетание латинских символов b и I обеспечивает изображение русской буквы ы (bl).

Встречаются и другие оригинальные решения, например, для сайта семейной тематики – 7ya.ru.

Не лучший вариант – использование номера телефона – 3208080.ru.

В последнее время стало возможным использование для имён доменов всех уровней букв русского алфавита, например, пресса.рф.

Обязанности представителя предприятия-заказчика веб-сайта (принцип «первого руководителя»):

- грамотно формулировать требования к создаваемому сайту;
- определять целевую аудиторию потенциальных посетителей сайта;
- анализировать веб-разработки конкурентов и сайты схожей тематики;
- подготавливать соответствующий контент (содержание) с привлечением специалистов создания рекламных текстов (копирайтеров);
- оценивать трудоемкость и стоимость работ фирмы-исполнителя в зависимости от применяемой технологии веб-разработки;
- согласовывать дизайн сайта;
- составлять развернутое техническое задание на веб-разработку;
- контролировать выполнение всех этапов работ по созданию веб-сайта;
- участвовать в продвижении и сопровождении сайта …

### К продвижению-«раскрутке» веб-сайта

Раскрутка корпоративного веб-сайта теоретически может быть обеспечена дополнительной платной услугой, предоставляемой той же фирмой-исполнителем веб-проекта. Такая услуга называется «поисковой оптимизацией» под ведущие поисковые системы такие, как Яндекс (Yandex), Рамблер (Rambler), Гугл (Google), Mail.ru и др.

Эффективность данного способа раскрутки сайта представляется сомнительной при значительных денежных затратах на данную услугу. Ведь вероятность появления ссылки на продвигаемый сайт в «топовой» части результатов поиска все же представляется незначительной.

При этом следует учитывать, что результаты поиска по ключевым словам просматриваются не более чем в *первых тридцати* позициях, а чаще всего в *первых пяти-семи* позициях. А суммарное количество найденных ссылок может достигать сотен тысяч и более.
Принципы обработки запросов в поисковых системах (для поисковой оптимизации сайта)

- использование **ключевых слов**;
- **• индекс цитируемости** количество внешних ссылок на сайт с учётом их весов…;
- **• статистические методы** отслеживание профилей пользователей, использующих одни и те же ключевые слова…(«рэнкинг»);
- лингвистические методы обработки **естественного языка** (для перспективной «Семантической Паутины») – методы искусственного интеллекта.

#### Статистика ключевых слов для поисковой системы «Яндекс»

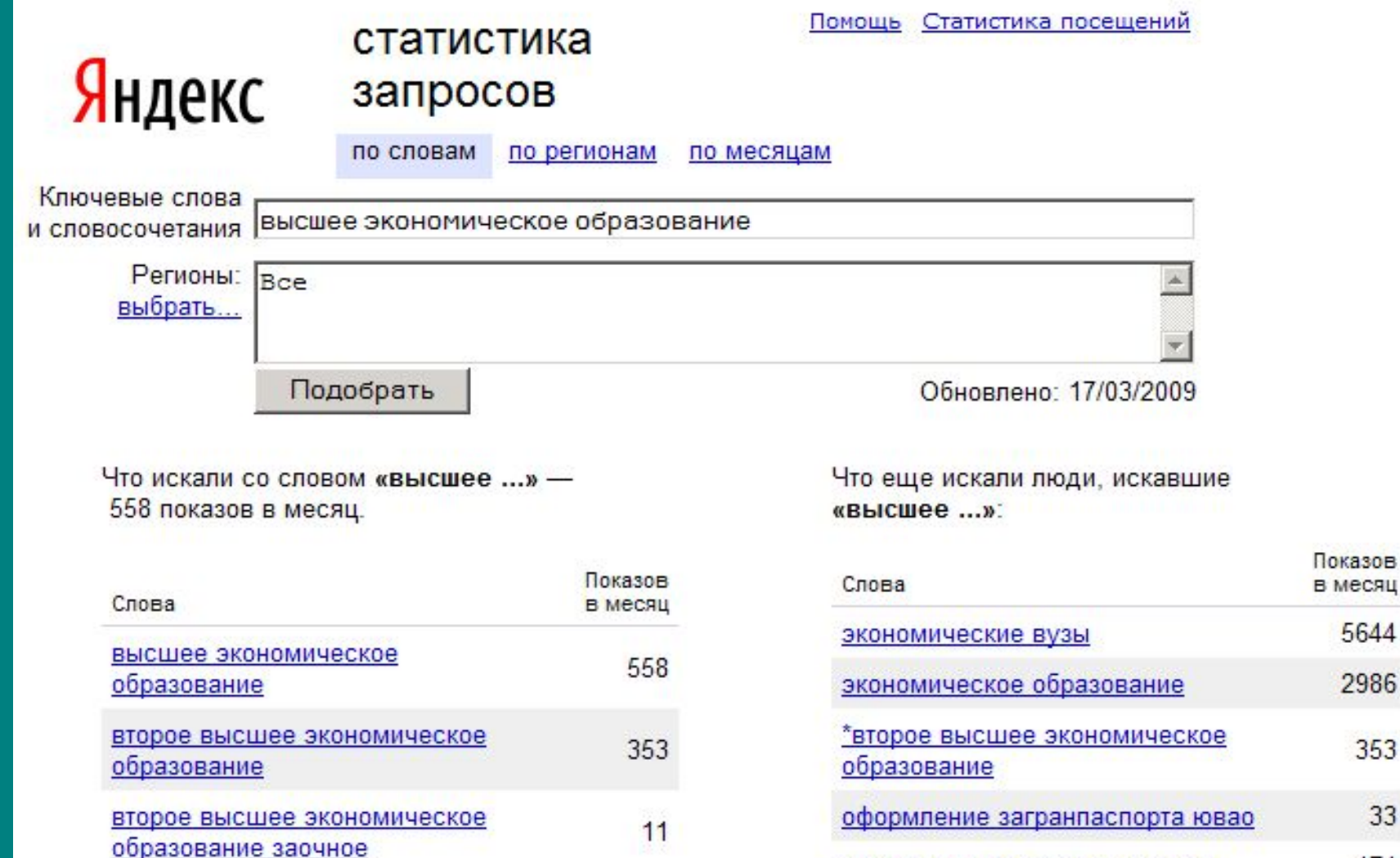

второе высшее экономическое

месяц

5644

2986

353

33

471

#### Использование Internet-статистик для продвижения сайта

*Internet-статистики используются для подбора ключевых слов и описания сайта на этапах:*

- 1. «Ручной» регистрации в поисковых системах при заполнении соответствующих форм для последующей автоматической индексации.
- 2. «Ручной» регистрации в интерактивных каталогах при заполнении соответствующих форм с учётом их последующего анализа модераторами каталогов.
- 3. При обращении к сайтам автоматической регистрации сразу в десятках поисковиков и каталогов (это мало эффективно).
- 4. Вставки ключевых слов и описания сайта в соответствующие **метатеги** главной страницы сайта, а также формирования тега **title** и пр. (для подготовки к посещению поисковых роботов после регистрации в поисковиках). См. следующий слайд.

### Пример использования метатегов

<**meta name="description" content=** "*Санкт-Петербургский торгово-экономический институт, бесплатное высшее образование, очная и заочная форма обучения* ">

<**meta name="keywords" content=**"*высшее экономическое образование, бухгалтерский учет и аудит, экономика и управление, экспертиза потребительских товаров, общественное питание, аудит, маркетинг, менеджмент, повышение квалификации, бесплатное очное образование, бесплатное заочное образование"*>

# *Тема лекции:* «Языки разметки гипертекста*»*

# Язык разметки гипертекста HTML

Web-страницы создаются, точнее размечаются, с помощью специализированных языковых средств, классическим из которых является HTML (Hyper Text Mark up Language) – язык разметки гипертекста. Операторы HTML называются тегами.

В настоящее время HTML (версии 4 и 5) все еще считается основой WWW, хотя статус официальных рекомендаций консорциума W3C (WWW Consortium – www.w3c.org) уже приобрел язык разметки XHTML (подмножество более гибкого языка разметки документов XML).

# Теги структуры HTML-документа

**<html> <head> <title>***Название документа, наблюдаемое в области наименования окна браузера*  **</title>**  *метатеги, описание стилей и пр.*  **</head> <body>** *Основное содержание страницы* **</body> </html>**

### Теги разметки списков

**<ol** *type***=***"1|A|a|I|i"***>** - начало упорядоченного (нумерованного) списка с атрибутом, задающим вид номера (по умолчанию нумерация - арабскими цифрами, прописная буква "*i*" соответствует нумерации римскими цифрами и т.д.)  **<lh>***Заголовок списка* – заголовок списка  **<li>***Элемент списка* - пометка элемента списка упорядоченного или неупорядоченного

**<ul> -** начало неупорядоченного (маркированного) списка

**<dl> -** список определений (термин + его описание) **<dt>***Термин -* определяемый термин **<dd>***Описание термина*

### Пример разметки упорядоченного списка

*HTML-код:*

 **<ol** *type***=**"I*"***> <lh>***Состав группы:* **<li>***Иванов* **<li>***Петров* **<li>***Сидоров* **</ol>**

*В окне браузера:*

Состав группы:

- I. Иванов
- II. Петров
- III. Сидоров

### Пример разметки простой таблицы *HTML-код:*

**<table** *width***=***"33%" border***=***"5"***> <caption> <b>***Туристские маршруты***</b> </caption> <tr><th>***Маршрут***<th>***Стоимость*  **<tr><td>***Париж***<td** *align***=***"right"***>***\$450*  **<tr><td>***Будапешт* **<td** *align***=***"right"***>***\$390* **</table>**

*В окне браузера:*

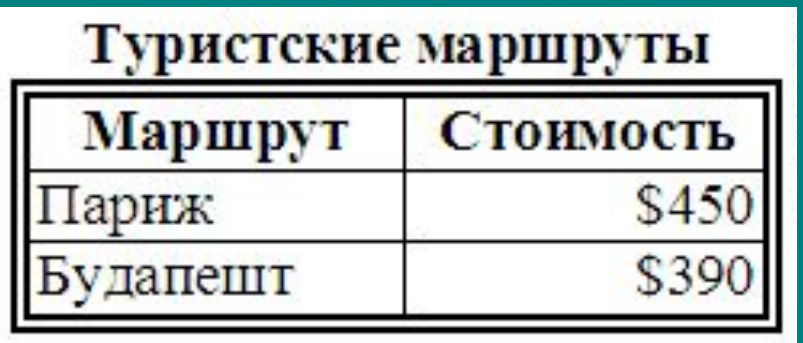

# Теги вставки изображений

*<img src="url | относительный\_адрес\_графического\_файла"> - одиночный тег вставки рисунка с обязательным атрибутом src со значением-адресом файла рисунка в сети или относительным адресом на диске данного сервера width="99% | 99" – атрибут относительного или абсолютного (в пикселях) размера изображения по ширине экрана height="99% | 99" - то же по высоте alt="Текст" – атрибут текста комментария, появляющегося в рамке рисунка при блокировке приема графических файлов (для ускорения приема документа) или в виде всплывающей подсказки (в последних версиях браузеров).*

*Пример: <img src="photodeda.jpg" width="200" height="100" alt="Фото дедушки">*

### Теги вставки гиперссылки

#### **<a** *href***=***"url"***>***Гиперссылка***</a>**

- тег описания гиперссылки с обязательным атрибутом *href* определения перехода по указанному в значении атрибута Web-ресурсу (внутреннему или внешнему); атрибут *target*="\_*blank*" открывает новое окно браузера

*Пример ссылки на страницу в той же папке:*

**<a** *href***=***"page2.htm"***>***К странице 2***</a>**

*Пример внешней ссылки – на поисковик Яндекс:*

**<a** *href***=***"http://www.yandex.ru"***>***Поиск на Яндексе***</a>**

Понятие стиля объединяет в себе совокупность значений форматных свойств тегов для разметки какого-либо элемента или группы элементов web-страницы. Совокупность описаний стилей образует таблицу стилей - **CSS**. Использование технологии **CSS** полностью соответствует ключевой концепции проектирования Webресурсов, пропагандируемой консорциумом W3C (WWW Consortium – www.w3c.org). Суть данной концепции состоит в разделении содержания и визуального оформления Web-страниц.

Технология каскадных таблиц стилей (Способы связывания страницы и таблицы стилей)

- **1. Связывание** (*linked*) позволяет использовать одну таблицу стилей (в виде отдельного текстового файла типа *CSS*) для форматирования сразу нескольких связанных с этим файлом страниц.
- **2. Внедрение** (*embedded*) позволяет задавать все правила таблицы стилей непосредственно в самой странице (в её заголовочной части).
- **3. Встраивание** стилей непосредственно в теги страницы (*inline*)

Синтаксис основного варианта описания стиля:

**тег{свойство\_1: значение\_1; свойство\_2: значение\_2; …}**

*Пример*:

**p {font-family: verdana, helvetica; font-size: 16pt; font-weight: bolder}**

Данный пример предполагает, что все абзацы, охваченные тегом <p>, в web-странице/страницах будут оформлены шрифтом **Verdana** (а при его отсутствии – шрифтом **Helvetica**), размером **16** пунктов и жирным начертанием.

Способ внедрения таблицы стилей в саму web-страницу (*embedded*) требует включения описания стилей в тег **<style>**, который вкладывается в тег страницы **<head>**:

**<head>**

```
…
    <style type="text/css">
       Описание стилей
    </style>
</head>
```
Таким способом можно воспользоваться для определения стилей сразу нескольких элементов, но в пределах лишь одной страницы.

Встраивание стилей непосредственно в теги страницы (*inline*) производится таким образом:

**<tag style="***описание стиля***">**

*Пример*: <**h1 style="***font-family:verdana; text-align:left***"**>

Этот метод нежелателен, так как он приводит к потере одного из основных преимуществ технологии CSS – возможности отделения содержания страницы от описания ее формата.

Если необходимо задать особый стиль элемента, отличный от других в таблице стилей, то в файл таблицы включают описание класса стиля - строки с точкой:

**.класс{свойство\_1: значение\_1; свойство\_2: значение\_2; …}**

или

**тег.класс{свойство\_1: значение\_1; свойство\_2: значение\_2; …}**

Использование такого стиля в теле web-страницы должно иметь вид:

**<тег class="класс">**

*Примеры определения классов стилей:* 

**.c1{font-size: 16pt; color: #0000ff; text-align: center}**

**td.c2{vertical-align: top; background-image: url("images/fon.gif")}**

*Данным примерам соответствуют фрагменты тела web-страницы:*

**<h2 class="c1"> … <p class="c1"> …<td class="c1"> …**

**<td class="c2">**

# *Тема лекции:* «Метатеги в языках разметки гипертекста**»**

# Типы веб-документов

Современные версии языков гипертекстовой разметки webстраниц поддерживают следующие типы документов:

**- Strict** – «строгий» тип документа, ориентированный на использование браузеров последних версий, поддерживающих технологию CSS и язык разметки XHTML;

**- Frameset** – тип документа на основе фреймов;

**- Transitional** – «переходный», т.е. нестрогий тип документа для не самых последних версий браузеров (рекомендуемый для использования в настоящее время).

# Пример начала web-страницы типа Transitional:

**<!DOCTYPE html PUBLIC "- // W3C // DTD XHTML 1.0 Transitional // EN" "http://www.w3.org / TR / xhtml1 / DTD/xhtml1-transitional.dtd"> <html** *xmlns***=***"http://www.w3.org / 1999/xhtml"* **xml :** *lang***=***"ru"* **>…**

В последней строке примера значение атрибута *lang* определяет язык, на котором излагается основное содержание документа. Указание национального языка требуется для однозначного распознавания языка браузером и для повышения эффективности взаимодействия с поисковыми системами.

Метатеги содержат в себе справочную и управляющую информацию о web-сайте, которая предназначена для использования браузерами посетителей сайта, поисковыми роботами, направляемыми на сайт поисковыми системами и пр. Весьма полезным метатегом является:

**<meta** *http-equiv***=***"content-type" content="text/html charset***=***кодировка"***>**

где *кодировка*: *Windows-1251, KOI8-R, utf-8, iso-8859-1***.** Данный метатег предназначен для указания браузеру посетителя сайта вида русскоязычной кодировки, в которой исполнено содержание сайта. При отсутствии этого тега в окне браузера может наблюдаться нечитаемая последовательность букв русского алфавита и прочих знаков.

**<meta** *name***=***"keywords" content***=***"Ключевые слова для роботов поисковых систем"***>**

где *ключевые слова* должны разделяться запятыми или пробелами, а общее число символов не должно превышать 800. Не допускается повторение ключевых слов.

*<meta name="description" content="Краткое описание сайта">*

где *описание сайта* содержит текст, который будет отображаться в окнах поисковых систем в качестве результата поиска вместе с гиперссылкой на данный сайт. Длина такого описания не должна превышать 200 символов.

Включение грамотно составленного описания веб-сайта и перечня ключевых слов значительно увеличивает вероятность того, что данный сайт будет найден другими пользователями Internet.

*<meta name="author" content="Сведения об авторе сайта">*

*<meta name="reflash" content="99; url=Адрес\_перехода">*

где *99* – время в секундах, через которое произойдет автоматический переход по указанному адресу. Метатег применяется в случае смены хостинг-провайдера для переадресации при обращении посетителей сайта по прежнему адресу.

*<meta name="description" content="Санкт-Петербургский торгово-экономический институт, бесплатное высшее образование, очная и заочная форма образования" / >*

*<meta name="keywords" content="высшее экономическое образование, бухгалтерский учет и аудит, экономика и управление, экспертиза потребительских товаров, общественное питание, аудит, маркетинг, менеджмент, повышение квалификации, бесплатное очное образование, бесплатное заочное образование" />*

*Тема лекции:* «Особенности языка разметки гипертекста XHTML**»**

# Особенности языка XHTML (начало)

Язык разметки web-страниц XHTML (eXtensible HTML) – это последняя, более строгая и хорошо структурированная версия HTML, имеющая статус официальной рекомендации консорциума W3C (WWW Consortium – www.w3c.org) с такими особенностями:

- 1. Необходимо, чтобы все теги были набраны в *нижнем* регистре. Единственным исключением является тег объявления типа документа **DOCTYPE**.
- 2. Наличие закрывающих тегов обязательно.
- 3. Должен строго соблюдаться принцип вложенности тегов: тег открытый последним должен закрываться первым.

# Особенности языка XHTML (продолжение)

- 4. Одиночные теги должны иметь вид **<tag … />**, например, **<br />**.
- 5. Значения атрибутов должны обязательно заключаться в кавычки.
- 6. Сделан однозначный выбор в пользу логического форматирования в сочетании с таблицами стилей **CSS**.
- 7. Недопустимы булевы атрибуты (без присвоения значений). Например, вместо **<option selected>** следует использовать запись **<option selected="selected">**.

# Особенности языка XHTML (продолжение)

- 8. В **XHTML** версии 1.1 упразднены типы документов **Transitional** и **Frameset**, а теги **<img>** и **<embed>** заменены на **<object>**.
- 9. Символы комментария **< ! - … ->** применять не рекомендуется, т.к. их содержание может быть неправильно истолковано браузерами последних поколений. В такие комментарии принято включать, в частности, описание встроенных стилей (для совместимости со старыми версиями браузеров, которые не поддерживают технологию **CSS**).

# Особенности языка XHTML (окончание)

10. Поддерживается технология каскадных таблиц стилей второго поколения **CSS2**, что позволяет создавать аппаратно-зависимые стили. С их помощью можно определять специфические стили представления страниц, которые будут автоматически применяться при их выводе на экран монитора ПК (тип *screen*), на печать (тип *print*), на экран карманного компьютера (тип *handheld*), при интерпретации речевым синтезатором (тип *aural*) и т.д.

*Примечание:* Для проверки web-страниц на соответствие новым стандартам гипертекстовой разметки следует воспользоваться валидатором **W3C** (validator.w3.org).

*Тема лекции:* «Хостинг сайтов»

### Понятие хостинга и хостера

**Хо́ стинг** (англ. *hosting*) — услуга по предоставлению вычислительных мощностей для физического размещения информации на сервере, постоянно находящемся в сети (обычно Интернет).

**Хостингом** также называется услуга по размещению оборудования клиента на территории *провайдера* с обеспечением подключения его к каналам связи с высокой пропускной способностью (колокация, от англ. *collocation*).

**Хостер** (также: хостинговая компания, хостинг-провайдер, веб-хостер*, HSP (Hosting Service Provider)*) — компания, занимающаяся предоставлением услуг размещения оборудования, данных и веб-сайтов на своих технических площадках.

### Виды хостинга:

- **1. Колокация, колокейшн** (англ., *Collocation* расположение рядом) услуга, состоящая в том, что провайдер размещает оборудование клиента на своей территории и подключает его к каналам связи с высокой пропускной способностью.
- **2. Выделенный сервер** (англ., *Dedicated Server DS*) выделение отдельного (физического) сервера с установленной ОС с возможностью изменения клиентом её конфигурации.
- **3. Виртуальный выделенный сервер** (англ., *Virtual Dedicated Server - VDS*) – предоставление на сервере виртуальной ОС с правами клиента для её администрирования.
- **4. Виртуальный хостинг** (англ., *Shared Hosting SH*) «совмещенный хостинг» с размещением на сервере сразу нескольких сайтов, использующих одну ОС. (Получил наибольшее распространение.)

Хостинг может быть: **платный** (от нескольких USD/мес.) и **бесплатный**.

# *Тема лекции:* «Электронная коммерция»
# *Базовые понятия*

**Электронная коммерция** ( англ., **e-commerce**) — это сфера экономики, которая включает в себя все финансовые и торговые операции, осуществляемые при помощи компьютерных сетей, и бизнес-процессы, связанные с проведением таких операций.

**Е-коммерция** — это бизнес, в котором реализованная перспективная идея дает мощную финансовую отдачу, это процесс, который требует относительно малого штата специалистов, но который можно легко масштабировать и вести по всей России, выводить в другие страны, на общемировой рынок.

# *Основные секторы электронной коммерции (начало)*

#### **C2C**

Для взаимодействия конечных потребителей с конечными потребителями (*C2C*, *customer-to-customer*) используются электронные торговые площадки («барахолки»), которые характеризуются преобладанием лотов на продажу. В данном случае сайт выступает в роли посредника между покупателем и продавцом. *Например*: *Молоток.Ру*, *Из рук в руки*, *auto.ru*, *ebay.com* и др.

#### **B2C**

*B2C* (*Business-to-Consumer*) - термин, обозначающий коммерческие взаимоотношения между организацией (*Business*) и частным, так называемым, "конечным" потребителем (*Consumer*). Часто используется для описания деятельности, которую ведёт предприятие, т.е., в данном случае, - продажа товаров и услуг, непосредственно предназначенных для конечного использования. Один из наиболее популярных инструментов *B2C* - Интернет-магазин.

## *Основные секторы электронной коммерции (окончание)*

#### **B2B**

*B2B* (англ. *Business to Business*) — термин, определяющий вид информационного и экономического взаимодействия, классифицированного по типу взаимодействующих субъектов, в данном случае — это юридические лица. *В2В* – сокращение от английских слов «*business to business*», в буквальном переводе – бизнес для бизнеса.

#### **B2G**

*B2G-системы* электронной торговли применяются и для взаимодействия государства с бизнесом. Через такие системы государственные учреждения и ведомства осуществляют свои закупки на открытом рынке.

## *Виды электронной коммерции:*

электронный обмен информацией (*Electroniс Data Interchange, EDI*),

электронное движение капитала (*Electronic Funds Transfer, EFS*),

электронная торговля (*e-trade*), электронные деньги (*e-cash*), электронный маркетинг (*e-marketing*), электронный банкинг (*e-banking*), электронные страховые услуги (*e-insurance*).

# *Преимущества электронной коммерции:*

#### **Для организаций:**

- 1. Глобальный масштаб
- 2. Сокращение издержек
- 3. Улучшение цепочек поставок
- 4. Бизнес всегда открыт (24/7/365)
- 5. Персонализация
- 6. Быстрый вывод товара на рынок
- 7. Низкая стоимость распространения цифровых продуктов

# *Преимущества электронной коммерции:*

#### **Для потребителей:**

- 1. Повсеместность
- 2. Анонимность
- 3. Большой выбор товаров и услуг
- 4. Персонализация
- 5. Более дешевые продукты и услуги
- 6. Оперативная доставка
- 7. Электронная социализация

# *Недостатки электронной коммерции:*

#### **Для организаций:**

- 1. Возможные сомнения сторон по поводу принадлежности того или иного проекта к компании (негативная анонимность)
- 2. Некоторая сложность в ведении и узаконивании деятельности предприятия в интернете

#### **Для потребителей**:

- 1. Недоверие потребителя к услугам, продаваемым посредством интернета
- 2. Невозможность «потрогать» товар руками
- 3. Ожидание доставки приобретенной продукции

# *Виды электронных магазинов*

- 1. Электронная витрина с каталогом товаров
- 2. Торговая площадка для сектора B2B
- 3. Полнофункциональный электронный магазин
- 4. Торговые ряды c предоставлением в аренду готовых электронных магазинов

# *Требования к создаваемому электронному магазину*

- 1. Привлекательное внешнее оформление магазина.
- 2. Хорошо структурированный и интересно описанный ассортимент товаров.
- 3. Удобная навигация и наличие поисковой системы.
- 4. Регистрация покупателя на позднем этапе покупки.
- 5. Интуитивно-понятная система заказов.
- 6. Широкий выбор способов оплаты и доставки товара.
- 7. Высокое качество обслуживания клиентов.

## *Способы создания электронных магазинов*

- 1. Аренда магазина предоставление программной основы сайта магазина в совокупности с сервисным обслуживанием.
- 2. Покупка готового магазина приобретение уже размещенного в Интернете уникального решения каталога.
- 3. Разработка магазина настройка и кастомизация базового решения под специфику продажи товаров конкретного ассортимента.

#### *Способ 1: аренда электронного магазина*

Такой способ особенно выгоден, если предприятие до конца не уверено в необходимости приобретения или сомневается в быстрой окупаемости такого программного комплекса. В этом случае не нужно разбираться во многих специфических аспектах интернеттехнологий и рисковать большими затратами. Достаточно всего лишь арендовать готовое решение и знания у профессионалов на условиях ежемесячной оплаты. Аренда магазина позволяет:

- быстро, без навыков программирования и в то же время очень грамотно создать свой магазин при доступных затратах;
- скорость и бесперебойность работы сайта магазина, надежность и безопасность данных;
- быстрое н качественное техническое сопровождение;
- универсальный и достаточный набор функций, который систематически обновляется и расширяется по просьбам владельцев магазинов.

Но такой магазин не имеет своего «лица». Поэтому использовать этот вариант стоит только как *временный*.

#### *Способ 2: покупка готового магазина*

Основное преимущество — это подготовленность магазина с точки зрения дизайна, наполнения, запуска и узнаваемости в поисковых системах. Все, что нужно изменить, — перечень товаров, которые есть в наличии у нового владельца магазина. Как правило, создаются магазины с достаточно широким ассортиментом товаров, поэтому многое добавлять не приходится. Таким образом, приобретая «готовый» магазин, владелец экономит время и тратит деньги с полным осознанием того, что он покупает. Обычно под готовым магазином понимают каталог, который: - разработан и настроен для продажи конкретной категории товаров;

- имеет уникальный профессиональный дизайн;
- имеет свое известное доменное имя;
- наполнен товарами с описанием и фотографиями;
- раскручен в поисковых серверах;
- имеет все средства для совершения покупок посетителями и управления владельцем магазина.

#### *Способ 3: разработка нового магазина*

В этом случае вначале формируются концепция и принципы работы магазина, программа его продвижения, требования к персоналу и взаимодействующим службам, разрабатывается эксклюзивный дизайн будущего магазина. При этом следует учесть, что большинство работ, на которые придется тратиться, требуют профессиональных навыков и специальных знаний. Поэтому если в штате предприятия нет соответствующих специалистов, то следует обратиться к сторонним профессионалам. Поскольку общая сумма расходов будет значительной, то не стоит пытаться на них экономить. Также стоит обратить внимание на то, что возможности и перспективы для посетителей магазина в большей степени будут зависеть от возможностей провайдера, на сервере которого он размещен. В магазине должен быть реализован полный цикл торговой операции: размещение информации о товаре, выбор товара покупателем, оформление заказа с выбором способа оплаты и варианта доставки товара, ввод персональных данных покупателя, получение от него подтверждения заказа (телефонным звонком или письмом e-mail), контроль доставки и оплаты покупки.

# *Этапы покупки товаров в е-магазине:*

- 1. Вход в магазин на стартовую страницу веб-сайта
- 2. Ознакомление с ассортиментом товаров, поиск конкретных товаров
- 3. Выбор и оценка товара до покупки
- 4. Складывание товаров в виртуальную корзину с оценкой стоимости покупок

9. Получение товара и его оценка после покупки

- 5. Выбор способа доставки товара
- 
- 
- 
- 6. Выбор вида оплаты покупки

7. Регистрация покупателя

8. Подтверждение покупки

- 
- 
- 
- 
- 
- 
- 

*Тема лекции:* «Реклама в Internet»

## Виды и назначение рекламы

**I. Реклама прямого содействия продвижению и продаже товаров и услуг с назначением:**

- *Привлечь внимание потенциального покупателя, клиента*.
- *Заинтересовать, пробудить у клиента интерес к рекламируемому товару или услуге.*
- *Подтолкнуть к переходу на основной сайт продавца товара, услуг с помощью элемента недосказанности в содержании рекламы.*
- *Побудить к действию, то есть к покупке товара или услуги на сайте продавца.*
- **II. Имиджевая реклама, брендинг** с назначением:
- *Повысить узнаваемость бренда, логотипа компании, значка продукта …*
- *Составить положительное отношение к бренду, компании, продукту.*

# Преимущества Internet-рекламы:

- возможность оперативного анализа и корректировки рекламной компании;
- интерактивность (связь потребителя с рекламодателем для оформления заказа непосредственно через рекламный носитель и т.п.);
- относительно низкая стоимость затрат на рекламу;
- возможность автоматизации *таргетинга* (англ., *target* цель) рекламного механизма, позволяющего выделить целевую аудиторию и показывать рекламу именно ей;
- возможность автоматизации *профайлинга* (англ., *profile* профиль) совокупности психологических методов и методик оценки и прогнозирования поведения человека на основе анализа наиболее информативных частных признаков, характеристик внешности, невербального и вербального поведения и т.п.

# Баннерная реклама

Баннер (англ., *banner* - флаг, транспарант) - графическое изображение рекламного характера, аналогичное рекламному модулю в прессе, как правило, содержащее анимированные элементы, а также являющееся гиперссылкой на основной сайт рекламодателя или страницу с дополнительной информацией.

Известны следующие **типы** баннеров:

- 1. Статичный, в основном, в виде *JPEG*-файла.
- 2. Анимированный в виде *GIF*-файла.
- 3. Флеш-баннер, в основном, в виде *SWF*-файла.

# Размеры баннеров

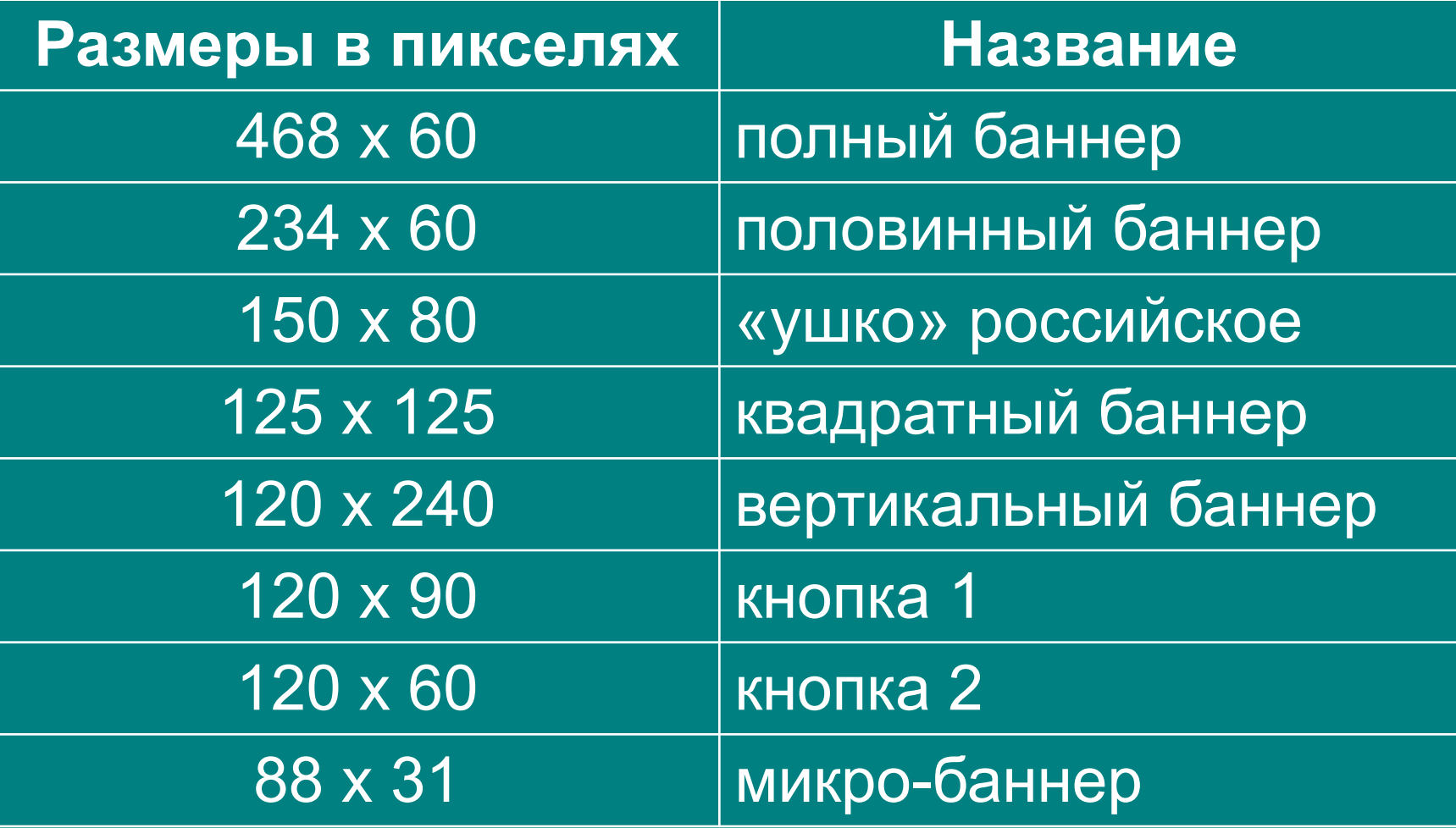

# Способы размещения баннеров:

- 1. Размещение баннера на часто посещаемом сайте (за плату).
- 2. Размещение баннера по двухстороннему договору об обмене баннерами с администратором сайта схожей тематики.
- 3. Размещение баннера через сети баннерного обмена – *BES* (бесплатно).
- 4. Размещение баннера через коммерческие баннерные сети.

# Эффективность баннерной рекламы

Эффективность баннера оценивается параметром *CTR* (*click through ratio*) — это отношение количества кликов к количеству показов, измеряемое в процентах.

 Чем выше величина *CTR*, тем эффективнее (к имиджевой рекламе не относится) считается баннер. Например, *CTR* = 2 % означает, что на каждые 100 показов баннера приходится 2 перехода на рекламируемый им веб-сайт.

На заре становления Интернет-рекламы *CTR* в 1 - 2 % считался нормальным. Сейчас обычным для баннера считается *CTR* в 0,3 - 0,5 %. Как правило, меньшее значение свидетельствует о неудачной рекламе.

#### Искусство подготовки рекламных текстов

*Советы американского психолога и публициста Дейла Карнеги:*

- 1. Прежде всего, текст должен быть подготовлен *с точки зрения интересов клиента*, а не интересов фирмы. Следует реже использовать местоимения «мы», «нас», «наше» и чаще «*Вы*», «*Вас*», «*Ваше*», «*Вам*». Каждый человек в душе – индивидуалист и немного эгоист. Поэтому непосредственная апелляция к персоне клиента находит соответствующий резонанс в его самолюбии и создает *положительный эмоциональный эффект*.
- 2. О компании лучше говорить *в третьем лице*. Такое «отстраненное» описание вызывает у людей подсознательное *ощущение объективности* излагаемой информации. Достоинства фирмы подчёркиваются, как бы, независимым автором, предлагающим «*взгляд со стороны*».

### Примеры рекламного текста

#### *Некорректный вариант:*

Компания «Домострой» была основана в 1995 году и на сегодняшний день является одним из ведущих агентств недвижимости города. Главной целью нашей компании стало создание единого центра, осуществляющего весь спектр операций с недвижимостью. Специалисты нашего агентства обладают самой высокой квалификацией и имеют богатый опыт решения даже самых сложных проблем…

Здравствуйте! Компания «Домострой» от всей души благодарит Вас за то, что Вы нашли время посетить наш сайт. Мы искренне рады Вашему визиту. В течение пяти лет непрерывной работы на рынке недвижимости агентством «Домострой» был накоплен большой объём деловой и аналитической информации, которой мы хотели бы поделиться с Вами…